# USING RESPONSIVE IMAGES (NOW)

By [Chen](http://www.chenhuijing.com/) Hui Jing / [@hj\\_chen](http://twitter.com/hj_chen)

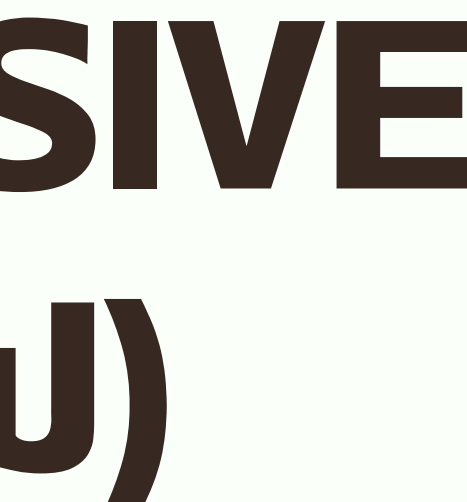

### SO YOU WANT TO BUILD A RESPONSIVE WEBSITE?

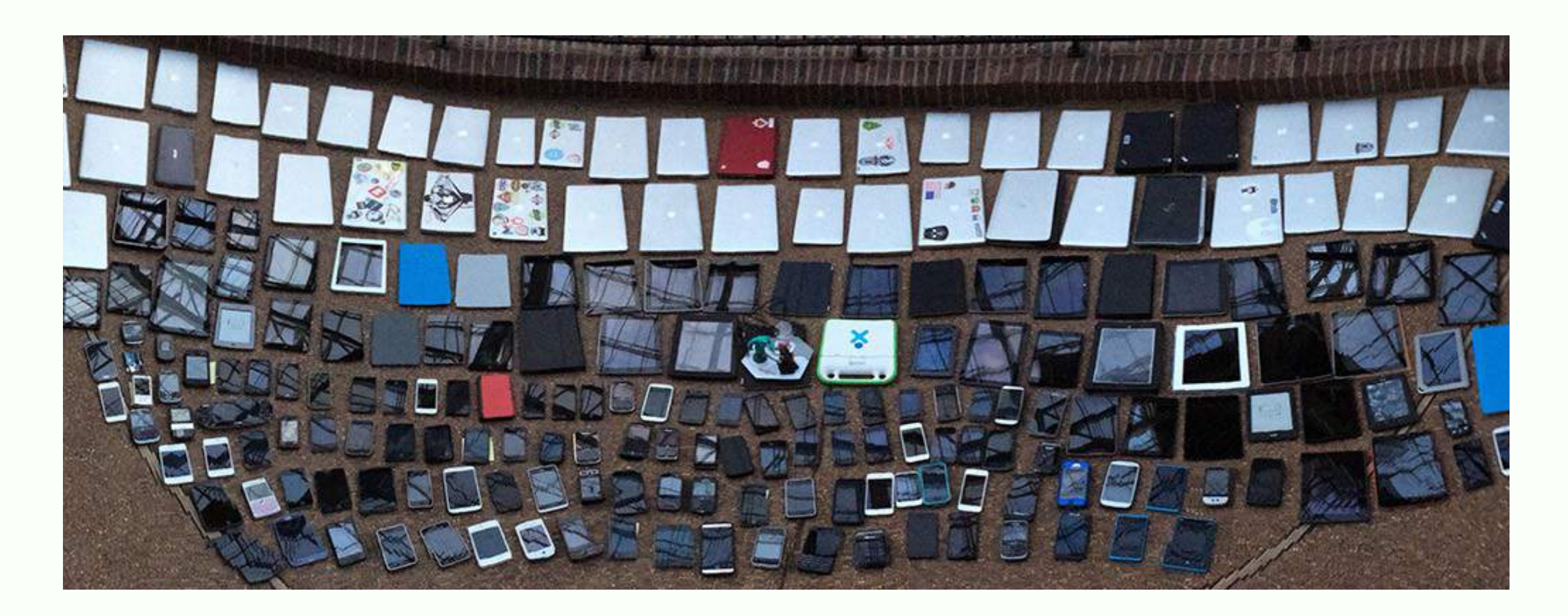

>60% from images

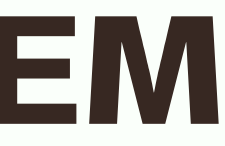

Source: http [archive](http://httparchive.org/interesting.php)

### THE OBESITY PROBLEM

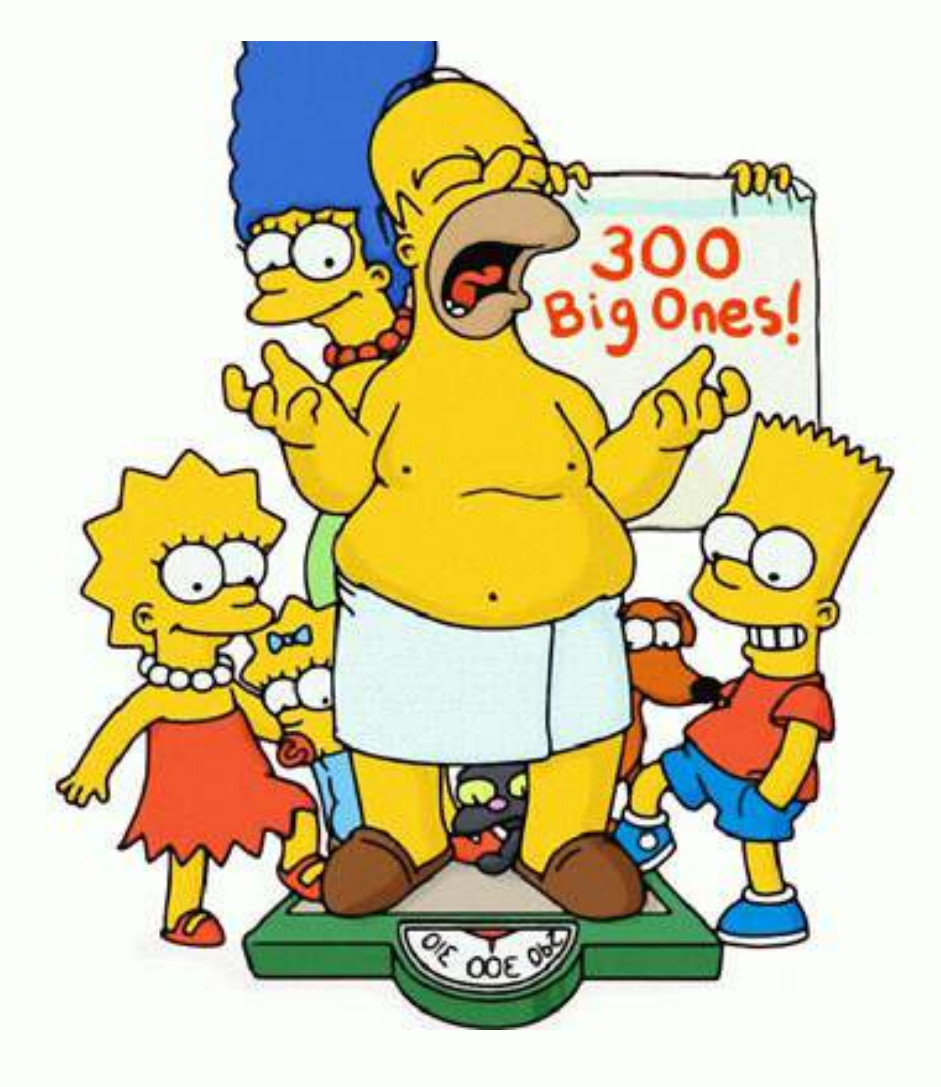

Average Bytes per Page by Content Type

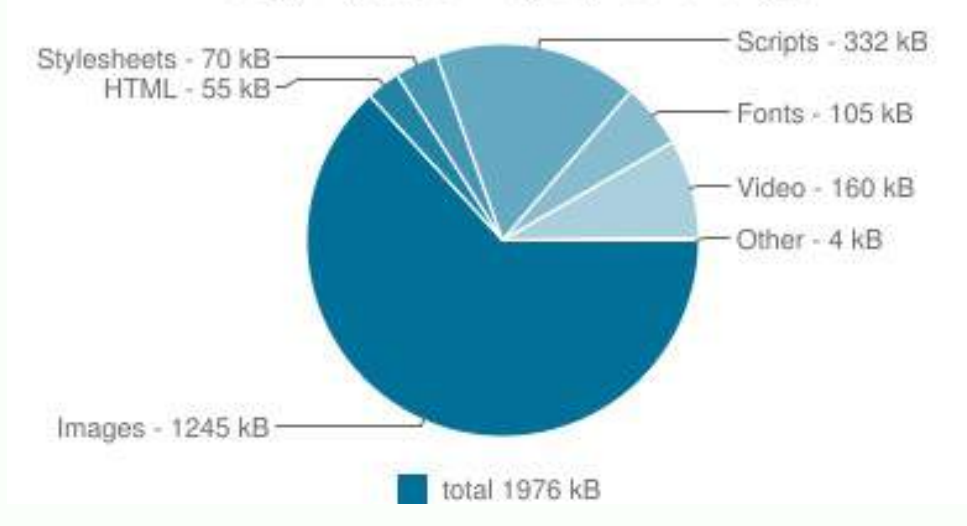

Blurry image on HD 5K display?

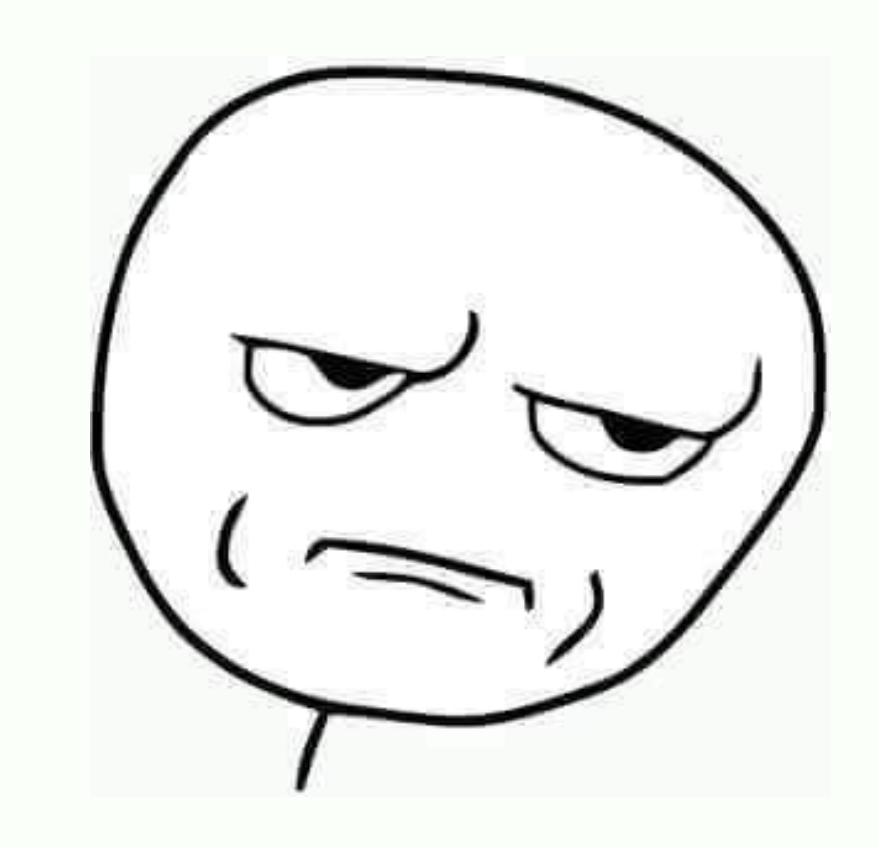

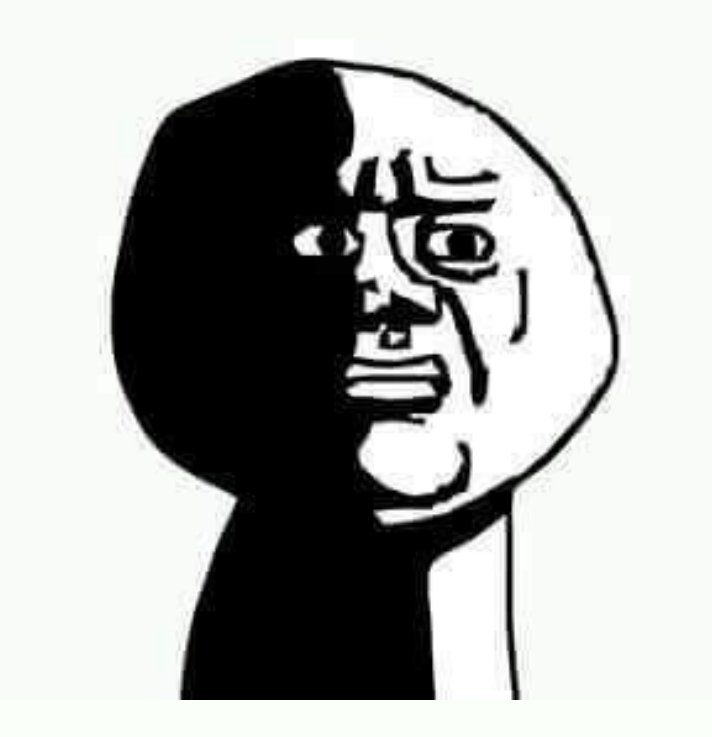

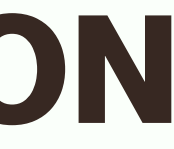

5mb pixel-dense image on 3.8inch Nokia phone?

### LOSE-LOSE SITUATION

## POTENTIAL SOLUTIONS

Not scalable for image heavy sites; Fails validation; Not semantic Hack  $\langle$ img $>$ 

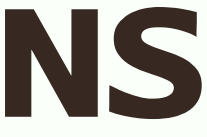

# ent effort

 $en$ t on d with

isable for

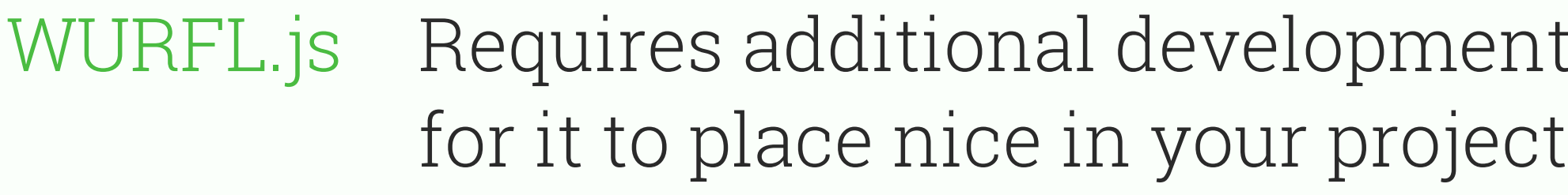

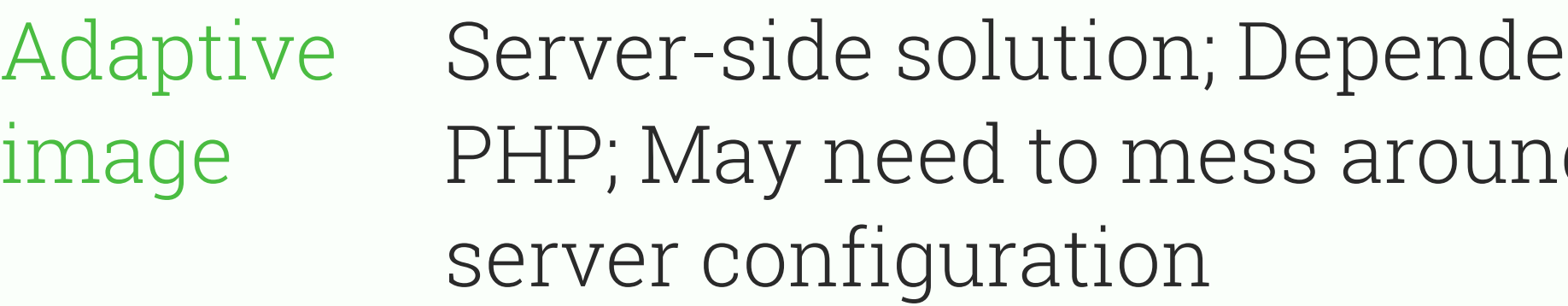

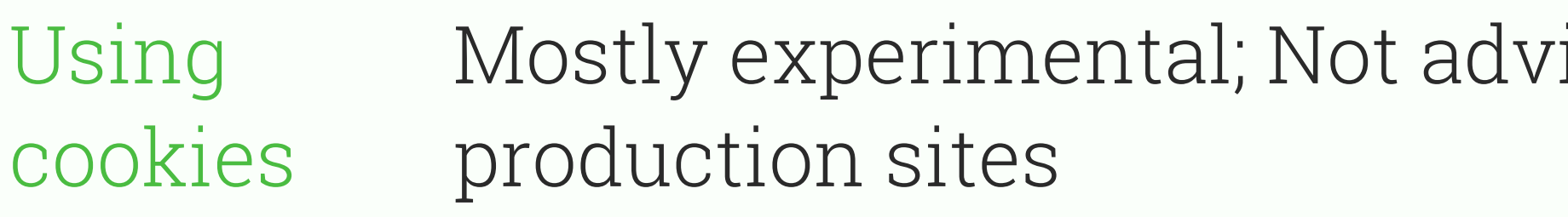

### <SRCSET> AND <PICTURE>

### Responsive image solution native to the browser.

Refer to latest [specification](https://html.spec.whatwg.org/multipage/embedded-content.html#the-picture-element) for all the details.

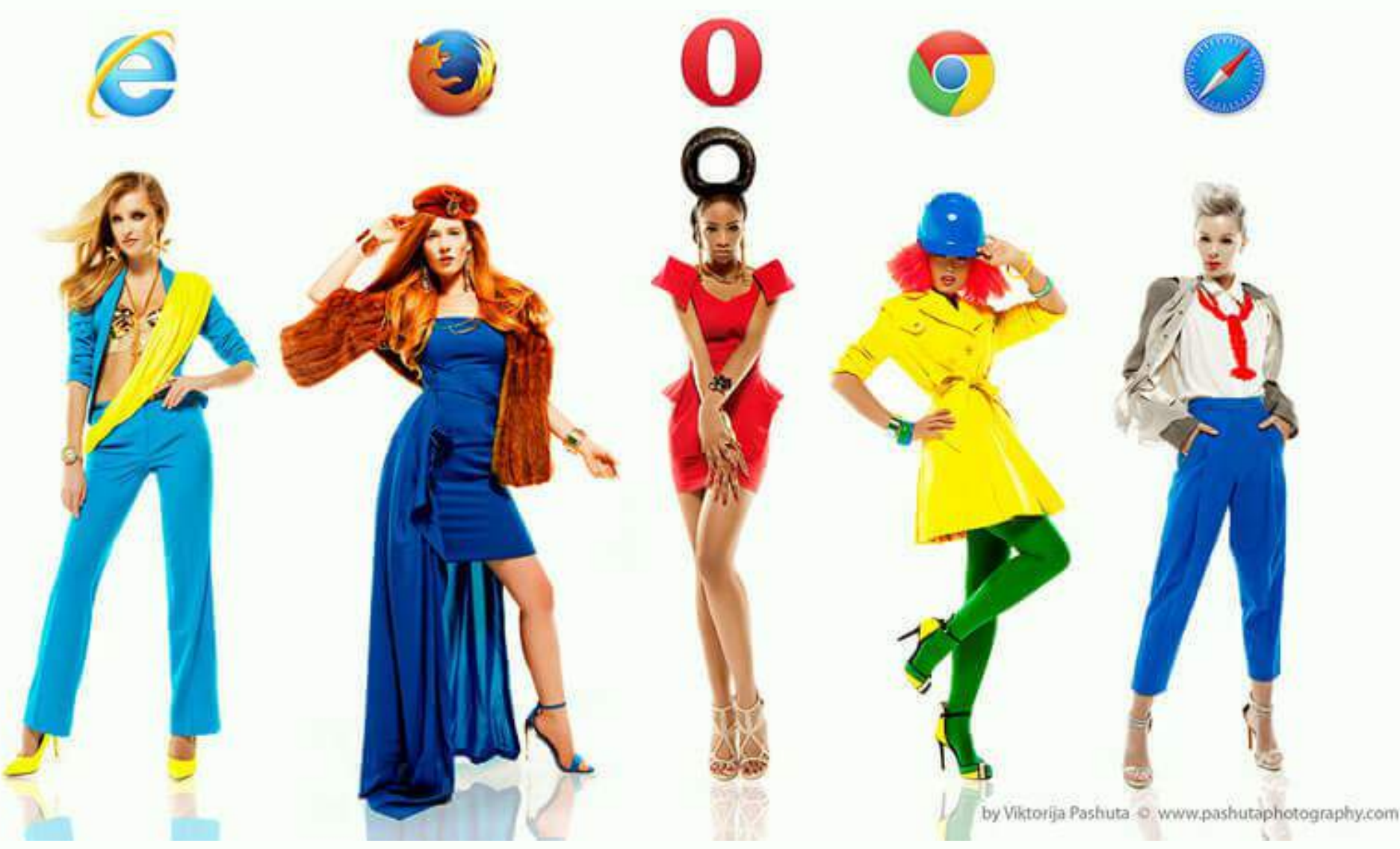

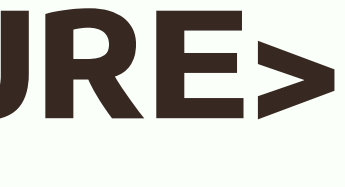

### **SOME BACKGROUND**

My name is Chen Hui Jing. Self taught designer and developer.

Work at Nurun Singapore.

Write blog posts from time to time.

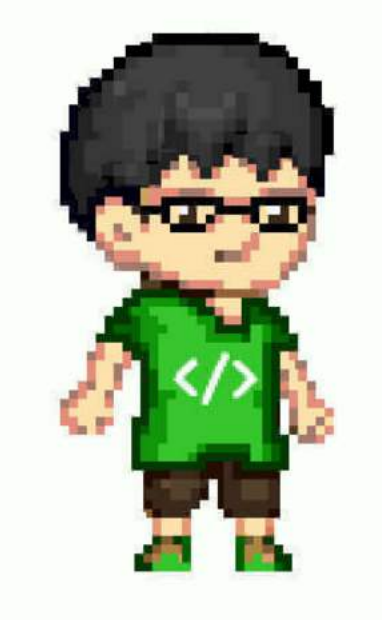

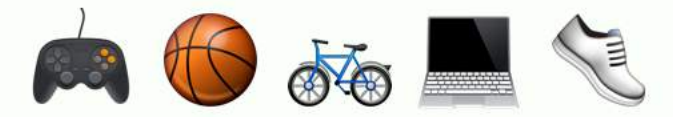

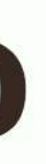

## THE <SRCSET> ATTRIBUTE

Declare comma-separated list of image sources, which browsers will serve according to certain conditions we specify using descriptors.

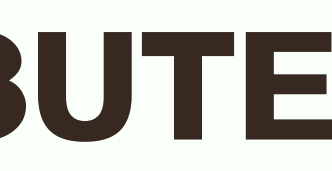

### DESCRIPTORS

x descriptors indicate the pixel-density of an image w descriptors indicate the width of an image

## THE <SIZES> ATTRIBUTE

Specify the intended display size of the image

Must be present if w descriptors are used

Syntax: <media-condition> <CSS length>

You can't use percentages for the second condition. The only relative CSS lengths you can use are viewport units.

sizes= "(max-width: 400px) 100vw, (max-width: 960px) 75vw, 640px"

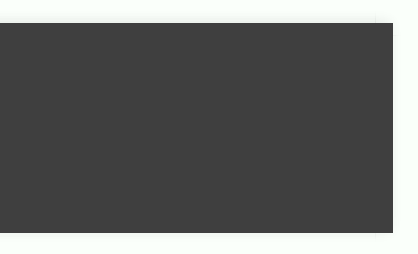

### FIXED WIDTH IMAGES

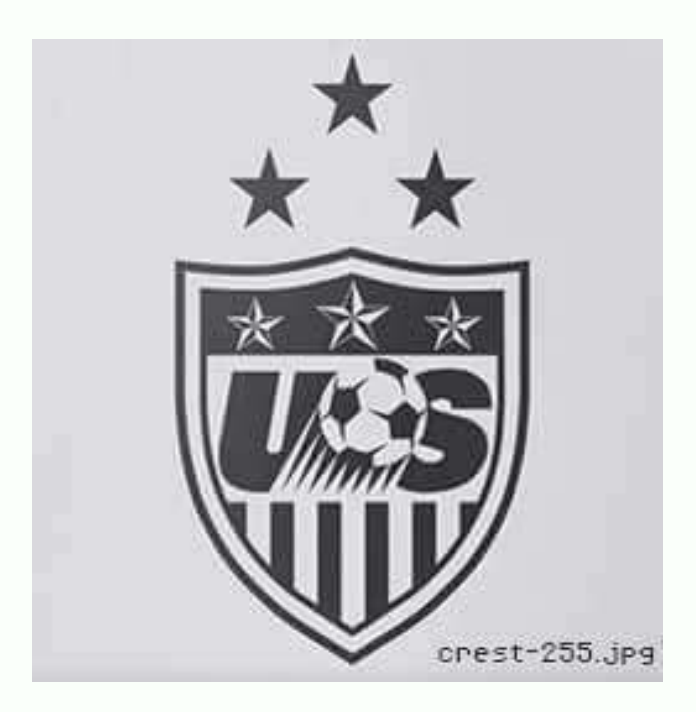

<img srcset= "crest-383.jpg 1.5x, crest-510.jpg 2x" src= "crest-255.jpg" alt= "USWNT crest" />

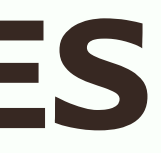

### FLUID WIDTH IMAGES

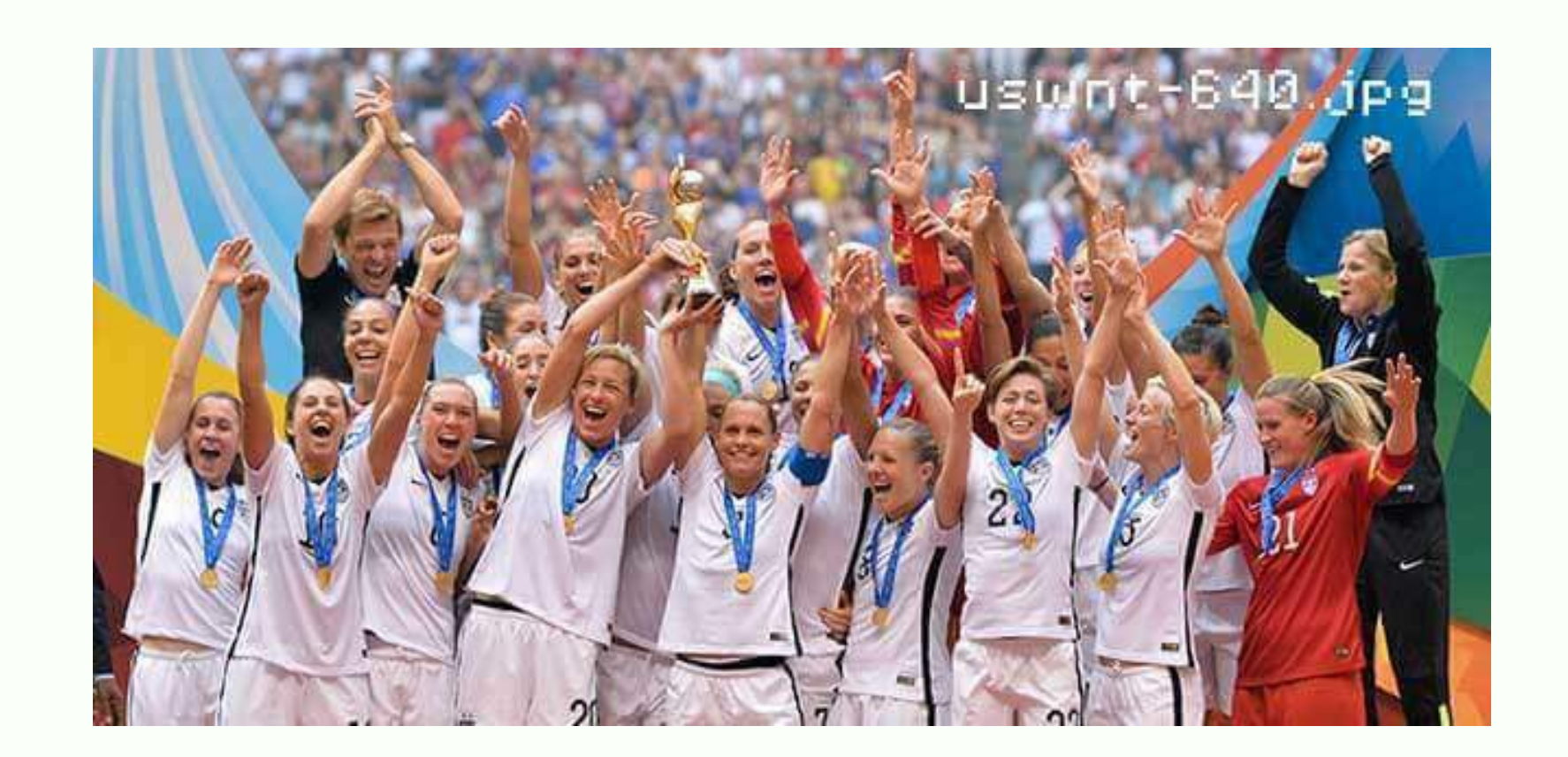

<img srcset="uswnt-480.jpg 480w, uswnt-640.jpg 640w, uswnt-960.jpg 960w, uswnt-1280.jpg 1280w" sizes="(max-width: 400px) 100vw, (max-width: 960px) 75vw, 640px" src="uswnt-640.jpg" alt="USWNT World Cup victory">

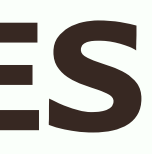

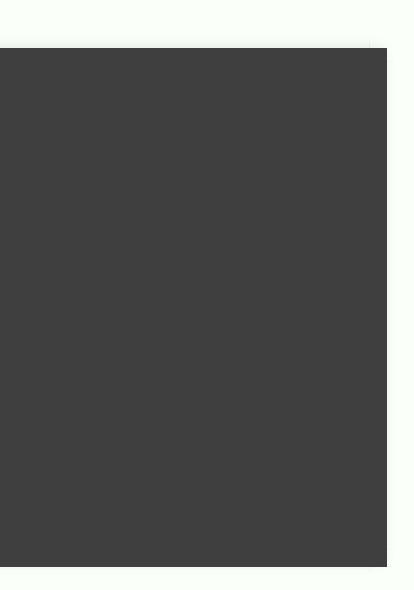

## THE <PICTURE> ELEMENT

A wrapper for the image and its sources. Will not work without an <img> element.

```
<picture>
```

```
<source media=
"(min-width: 40rem)"
           srcset=
"full-large.jpg 1024w,
                   full-medium.jpg 640w,
                   full-small.jpg 320w"
           sizes=
"33.3vw" />
   <source srcset=
"cropped-large.jpg 2x,
                   cropped-small.jpg 1x" />
   <img src=
"full-small.jpg" alt=
"An awesome image" />
</picture>
```
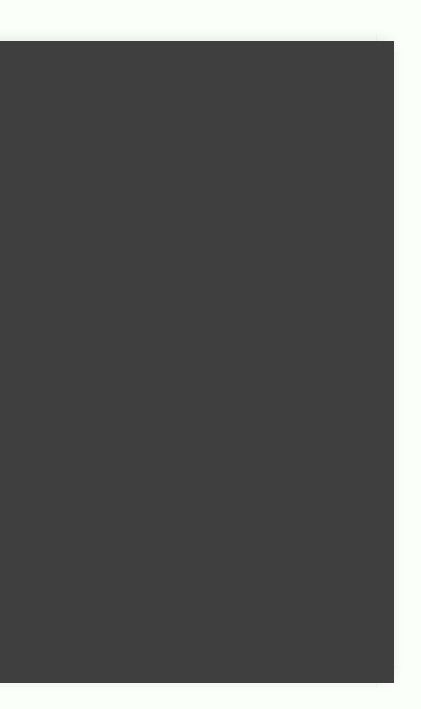

## THE <SOURCE> ELEMENT

Allows us to declare multiple sets of image sources.

Syntax: <media attribute>|<type attribute> <srcset attribute>

<source media="(min-width: 1280px)" srcset="wide-large.jpg 1280w, wide- $\;$ <source media="(min-width: 960px)" srcset="cropped-large.jpg 960w, c <source srcset= "narrow-large.jpg 2x, narrow-small.jpg 1x">

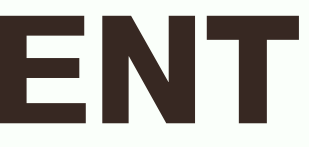

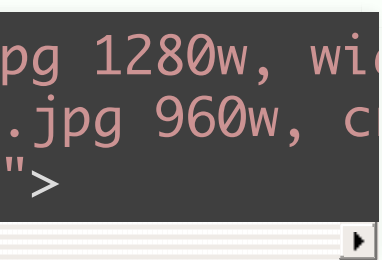

### ART DIRECTION USE-CASE

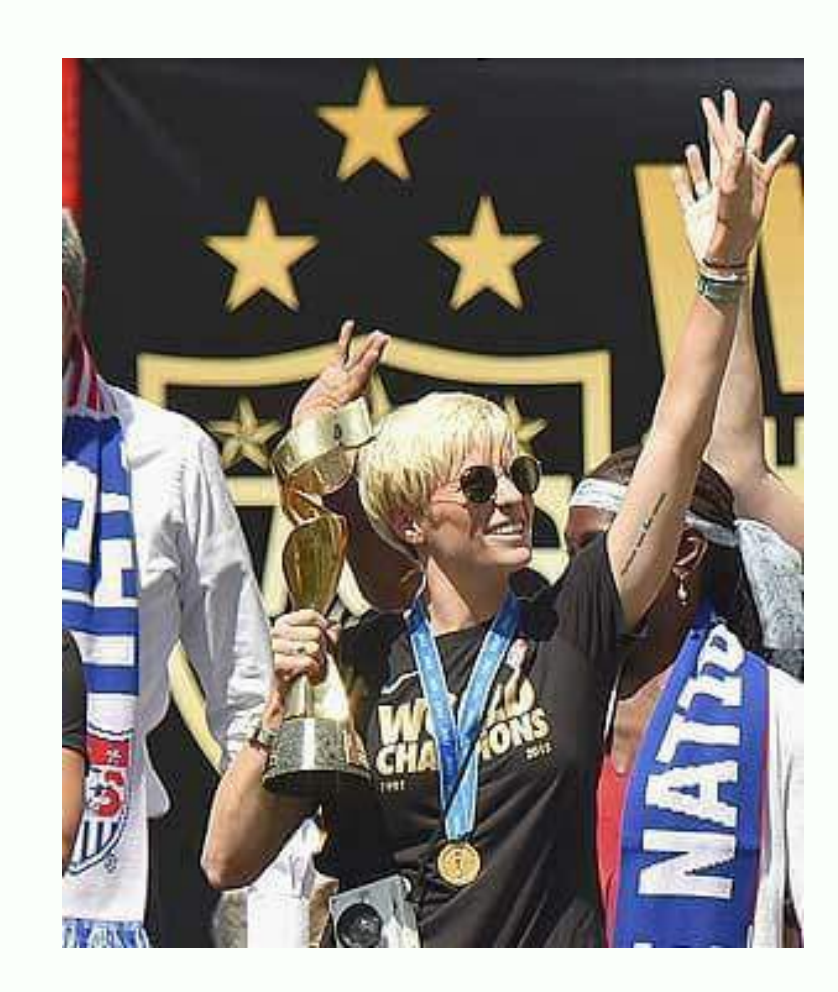

### <picture>

<source media= "(min-width: 960px)" srcset= "ticker-tape-large.jpg"> <source media="(min-width: 575px)" srcset="ticker-tape-medium.jpg": <img src= "ticker-tape-small.jpg" alt= "USWNT ticker-tape parade"> </picture>

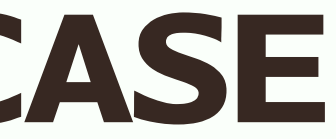

### IMAGE FORMAT USE-CASE

Order of source matters.

Falls back to original <img> element.

<picture>

<source type= "image/vnd.ms-photo" src= "wwc2015.jxr"> <source type= "image/jp2" src= "wwc2015.jp2"> <source type= "image/webp" src= "wwc2015.webp"> <img src= "wwc2015.png" alt= "WWC 2015"> </picture>

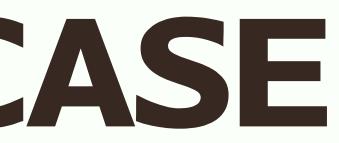

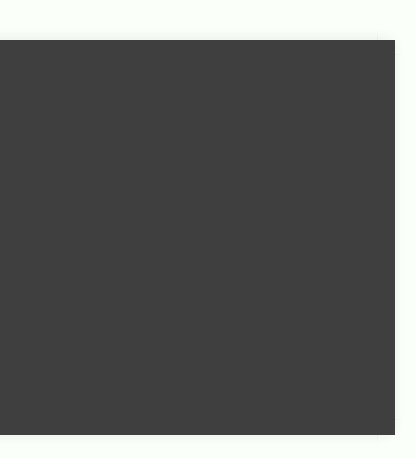

### CAN I USE...SRCSET?

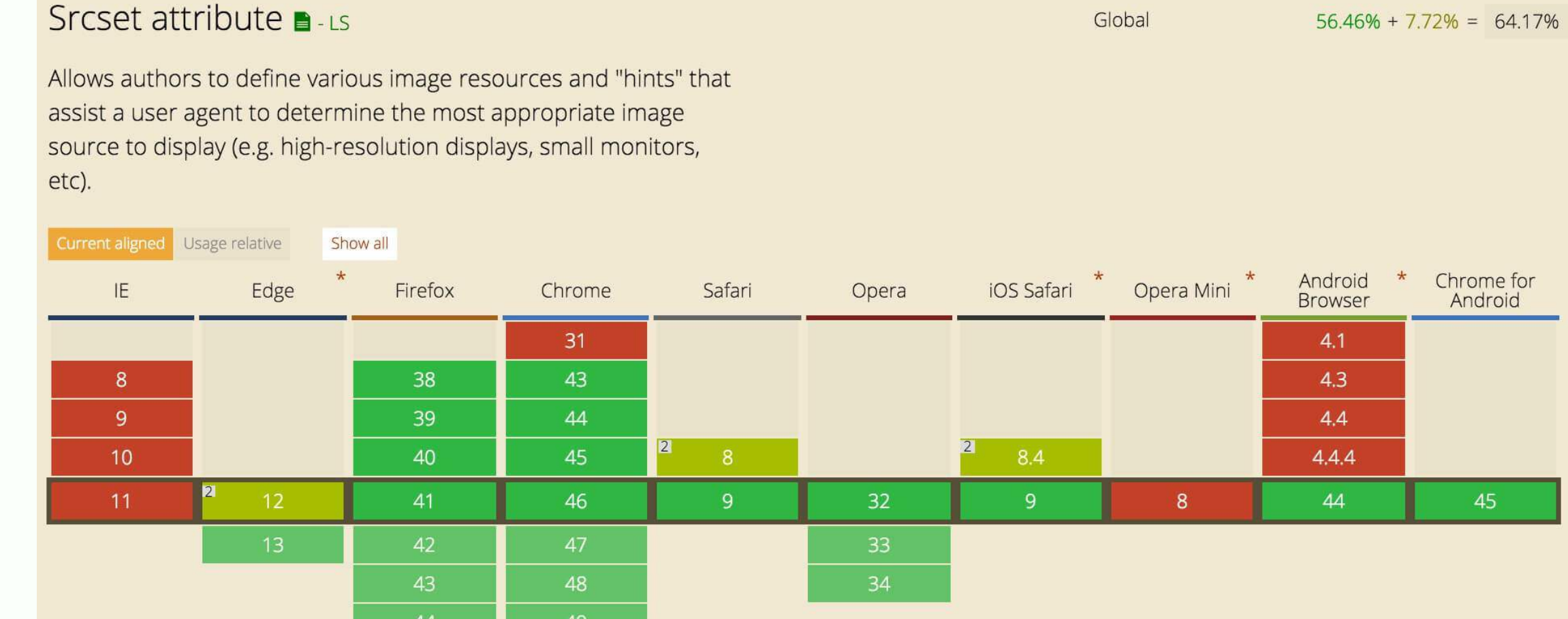

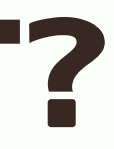

### CAN I USE...PICTURE?

### Picture element **a**-Ls

A responsive images method to control which image resource a user agent presents to a user, based on resolution, media query and/or support for a particular image format

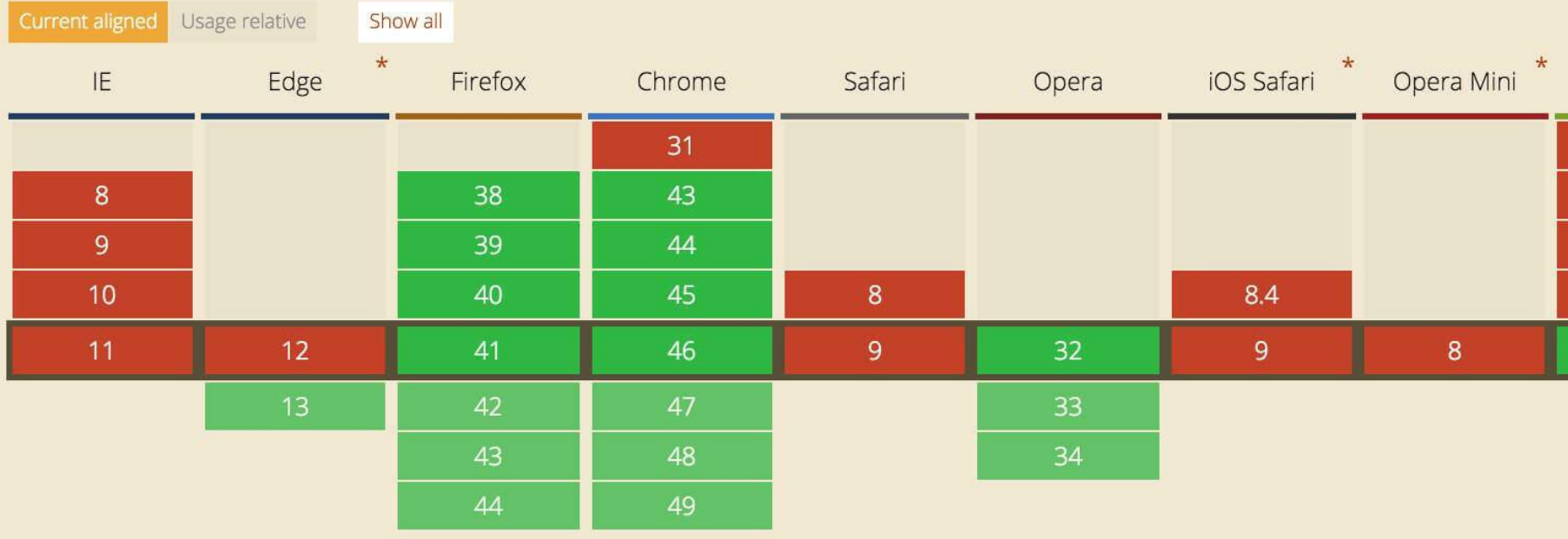

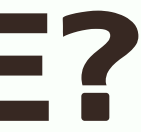

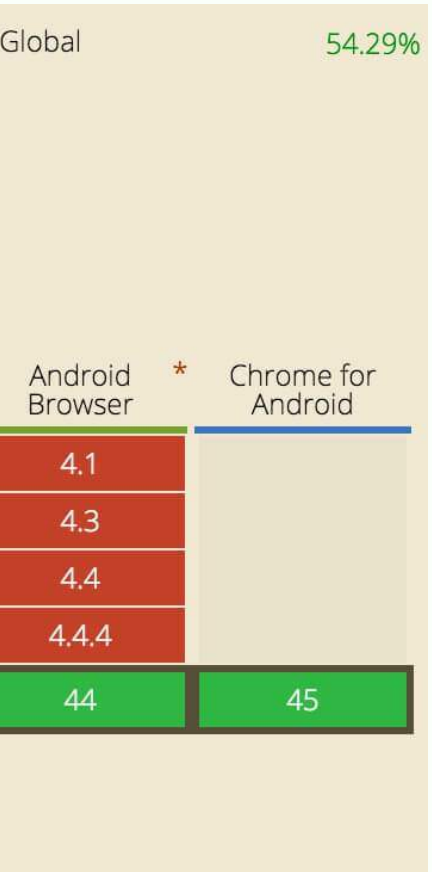

### POLYFILL

### The go-to polyfill for responsive images is Picturefill by Scott Jehl.

## TO FIND OUT MORE...

- Native Responsive Images by Yoav Weiss
- Responsive images get real with Mat Marquis
- The anatomy of responsive images by Jake Archibald
	- Srcset and sizes by Eric Portis
	- Responsive Images 101 by Jason Grigsby

### FOR LATEST UPDATES...

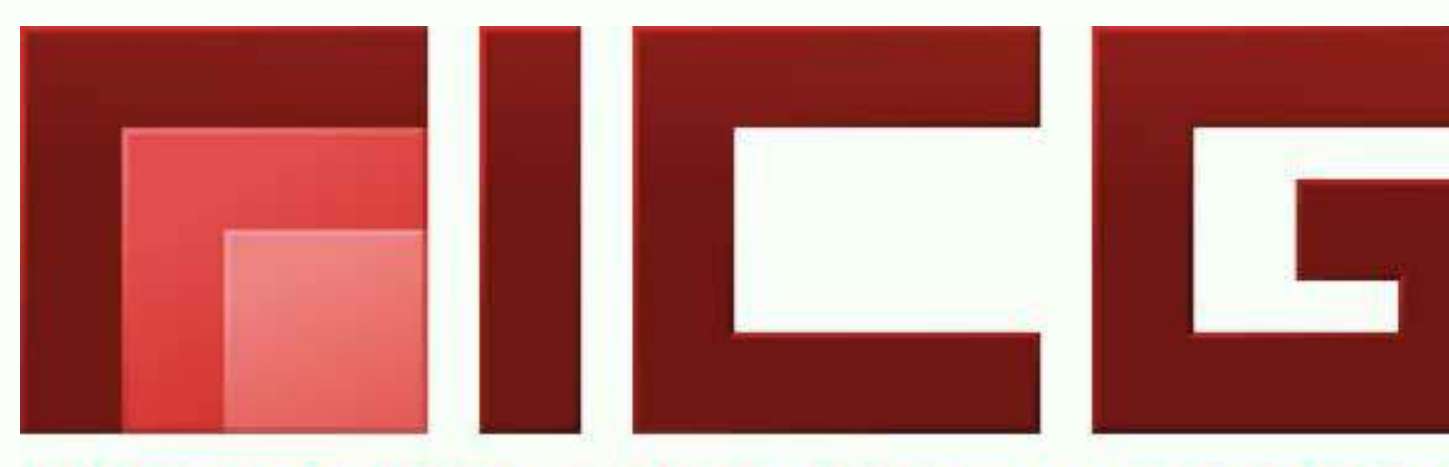

### **RESPONSIVE IMAGES COMMUNITY GROUP**

- Join the Responsive Images Community Group.
	- Sign up for their newsletter.
	- Follow the RICG on Twitter.

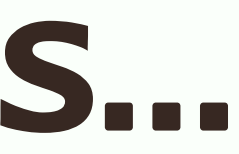

# THE END

http://www.chenhuijing.com

@hj\_chen

@hj\_chen

@huijing